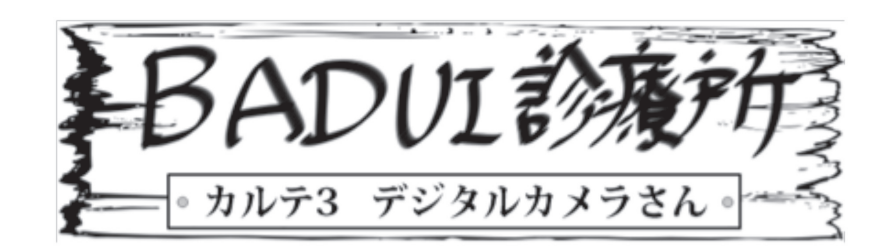

ここは、とある町にある一風変わった診療所。悩みを抱え たユーザインタフェースたちがやってきます。Dr. ナカムラ と一緒に病気を治してあげましょう。さて、今日の患者さ んは、どんな悩みを抱えているのでしょうか・・・

Dr. N「次の方どうぞ~」

患者「おはようございます」

Dr. N「おはようございます。どうされました?」

患者「私はデジタルカメラのインタフェースです。ご主人 様にも気に入られてて、日々沢山の写真の撮影を頑張って います。ただ、先日ご主人様が帰られた時にがっかりして いて・・・」

Dr. N「どうかしたのですか?」

患者「はい、数百枚撮ったはずの写真が全く記録できてい ませんでした」

Dr. N「消えてしまったのですか?」

患者「いえ、そもそも記憶するためのカードが挿入されて いませんでした」

Dr. N「それじゃあ撮れるはずはありませんよね。しかし、 カードが挿入されていないことにあなたの所有者は気づい ていなかったのですか?」

**患者**「私はカードが挿入されていないことを撮影のたびに ご主人様にお伝えしていたのですが、気づいてもらえませ んでした」

Dr. N「ちょっと診せてもらえますか?」

お者「はい。カードが入っていない場合はこんな感じにディ スプレイに表示しています(図1)。

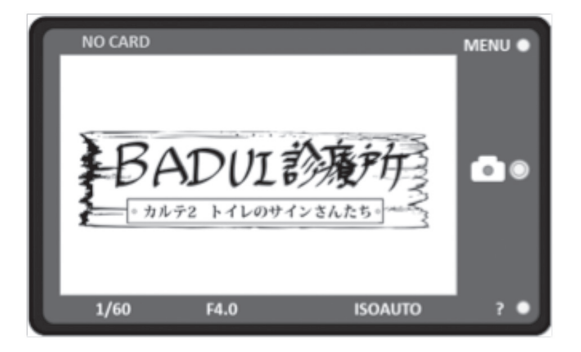

図 1 NO CARD

Dr. N「なるほど。小さいですが、画面の左上にオレンジ色 で「NO CARD」と表示されていますね」

**患者「はい。でも気づいてもらえませんでした。ご主人様** 以外にも、3 人の方に撮影して貰っていたのですが、誰も 気づいてくれませんでした」

Dr. N「なるほど。画面の端に小さく表示されているだけで すからね。ひとはやはりディスプレイに表示されている撮 影対象に注目しているので、画面の端には目が行きにくい です。本当は画面中央にこれくらい大きく表示して欲しい ところですが・・・(図 2)」

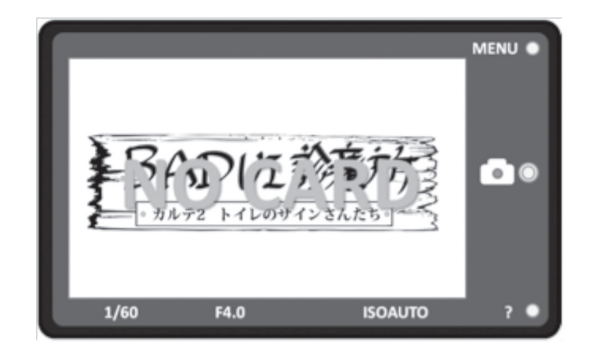

図2 こんな感じで出して欲しい

(カシャッと撮影した音)

Dr. N「あれ?この状態でも普通に撮影できて、しかもどの ように撮影できたかまで確認できるんですね (図3)

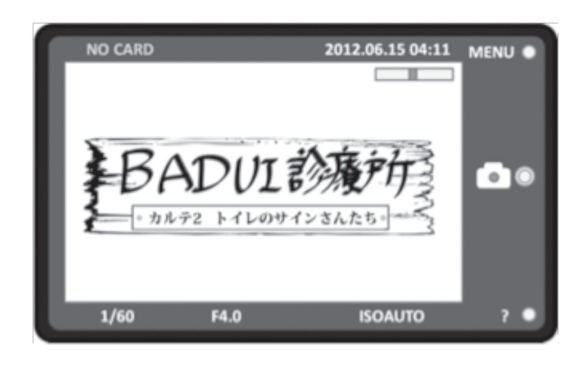

図3 撮影した状態

**患者「**はい。撮影したものを拡大縮小することもできます よ!」

Dr. N「ほう。じゃあ、カードが無い状態でもカメラの内蔵 メモリか何かに保存されているのですか?」

患者「いいえ、消えます」

Dr. N 「えっ? ではこれは何のための機能なんですか?」 お者「もちろん、店頭での試し撮りに決まってるじゃない ですか! これがあるのと無いのとでは売れ行きが全然違う んですよ! カード盗難の心配も無いですし」

Dr. N「それは買うまでの話でしょう。買ってからは不要な ばかりか、むしろ今回のような悲劇の原因になってしまい ます。販売用のデモモードが必要であれば、特定の操作を

ちょっと一息

した場合だけ有効になるようにすべきです」 患者「それだと販売店に嫌がられるんです・・・」 Dr. N「確かにこれだと、撮影できたと勘違いしてしまい、 カードを挿入していないことに気づきにくいでしょうね」 Dr. N (色々試しながら)「あれ? 色々と撮影していたら、 NO CARD の表示が消えてしまいましたよ (図 4)

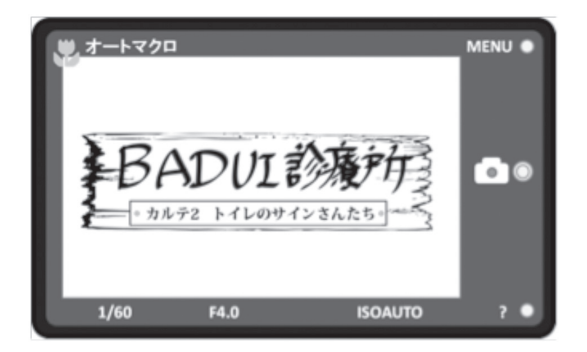

図 4 オートマクロモードの表示で NO CARD が消える

**患者**「ああ、これは被写体に近寄ったからですね。接写の 場合はマクロモードの方が綺麗に撮れるので、自動でマク ロモードに変更してるんですよ! 凄いでしょう! オートマ クロモードに入ったことを伝えるため、この場合には NO CARD を消しています」

Dr. N 「えっ? マクロモードであることより、カードが無い ということを伝えるほうが重要ではないですか?」

**患者**「私のイチオシの機能なので強調表示になっているん ですが・・・確かに言われてみればそうですね」

Dr. N「ともあれ、所有者の他に3名の方が合計数百枚撮 影していて、誰も気づかなかったというのはちょっと酷す ぎますね。確かに NO CARDという表示方法は問題ですが、 話を聞いているとそもそもユーザの立場に立ってモノ造り

をしていない感じがします」

**患者「**すみません。私としてもご主人様の悲しむ顔は見た くないので、今度のバージョンアップで直して貰うようにし ます」

Dr. N「どうやら、何が問題かがおわかりになったかと思い ます。処方を書いておきますので、治してもらってください。 これであなたのご主人様が悲しむことはなくなると思いま すよ。また何かありましたら来てください。それではお大 事に!」

患者「ありがとうございました」

今回の症例はいかがでしたか? 読者の皆さんも、なぜこの ような問題が発生したのか、どうすれば改善できるのかを 考えてみてください(下のカルテに一例がありますが、も ちろん答えはこれだけではありません)。なお、よりよい改 善方法を思いついた方や、Dr. ナカムラに診てもらいたい患 者をご存じの方は、http://badui.org/ にご一報ください。

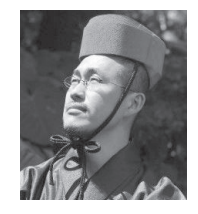

## 担当医:Dr. ナカムラ

BADUI 蒐集家。

日々新たな BADUI との出会いを求め、 カメラ片手に世界を飛び回る。 捕獲した貴重な品々は「楽しい BADUI の世界」http://badui.org/ にて公開中。

Dr.トモクフの UIトリビア

デジタルカメラなどの回転式モードダイヤルの位置判定には、「グ レイコード:Gray code(交番二進)」という符号形式が使われて おるぞ。普通の二進とは違って、隣接コード間では 1ビットだけ変 化するのが特徴じゃ。仮にダイヤルが途中で止まっても、隣り合う どちらかのモードだと認識されるので、予想外の動作をするのを防 げるんじゃ。もっとも、ダイヤルが途中で止まらないような構造に するのが先じゃがな。

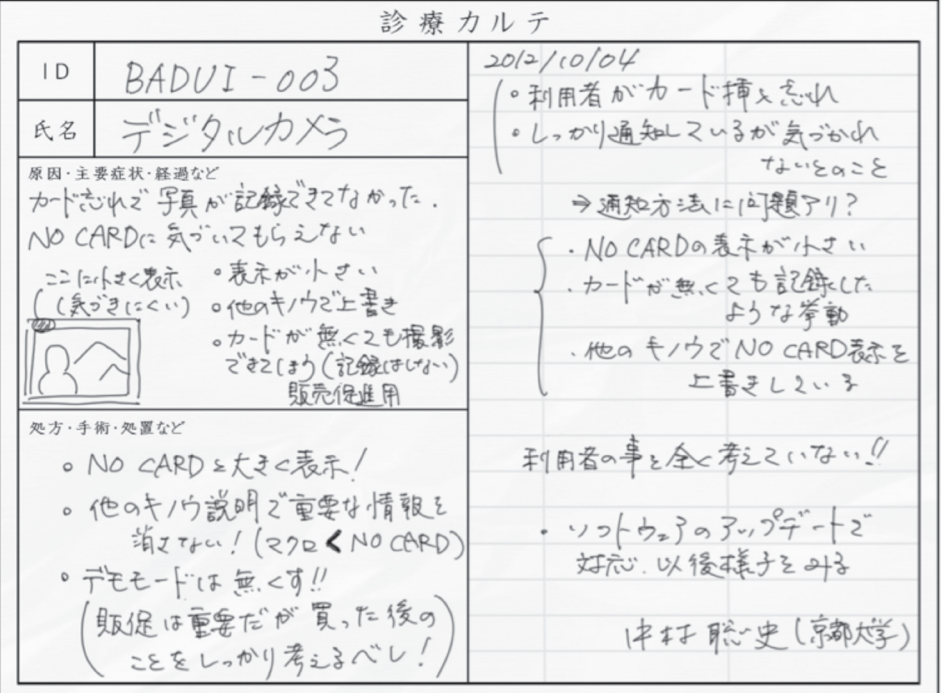